Mutation testing in brief Mutant example Equivalent mutants Tools for mutation testing

### Mutation testing

Angelo Gargantini

March 20, 2024

# Mutation testing in brief

- Mutation testing, also known as fault-based testing targets explictly the software faults
- To evalute the tests, their quality is NOT measured in terms of coverage of structural elements
- Instead, faults are injected in the code and tests are evaluated in terms of how many injected faults are detected

### mutation process

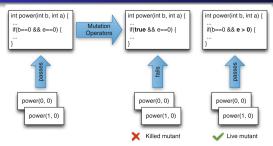

#### Overview of the mutation testing process:

- Mutation operators are applied to the program under test to produce mutants.
- Tests are executed on all mutants; if a test fails on a mutant but passes on the original program, then the mutant is killed.
- If there is no test that kills the mutant, the mutant is alive, and likely reveals a weakness in the test suite

### An example - power method

```
int power(int b, int e){
    if (e < 0) throw new Exception("Negative exponent"</pre>
3
    if ((b = 0) \&\& (e = 0)) throw new Exception("Und
4
    int r = 1:
5
    while (e > 0)
6
     r = r * b: e = e - 1:
8
    return r;
9
10
   @Test
11
   public void testPowerOf2() {
12
    int result = power(2, 2);
13
    assertEquals (4, result);
14
```

### mutant example

10

```
1 int power(int b, int e){
2   if (e < 0) throw new Exception("Negative_exponent"
3   if ((true) && (e == 0)) throw new Exception("Undefine int r = 1;
5   while (e > 0){
6    r = r * b;
7    e = e - 1;
8   }
9   return r:
```

- Mutant by applying the COR operator (Conditional Operator Replacement) to line number 4
- The original test case assertEquals(4,power(2, 2)); won't fail the mutant is NOT killed - the faults is not found

#### Survived mutants

- Survived mutants are a sign of weakness of the test suiste (a fault that cannot be found)
- New tests must be added
- Note 1: (survived) mutants can be very many ...

### mutant example

```
int power(int b, int e){
  //... as before
  if ((true) && (e == 0))
4 throw new Exception("Undefined");
5 //... as before

    To detect this fault we need a test in which we call power

      with e = 0 and b = 0. something like:
  @Test public void test0PowerOf2() {
    int result = power(2, 0);
    assertEquals(1, result);
```

• test0PowerOf2 will pass on the original code but it will fail with the mutant -> mutant is killed

### Equivalent mutants

- A limitation of mutation testing lies in the existence of equivalent mutants.
- ② A mutant is equivalent when, although syntactically different, it is semantically equivalent to the original program.
- There is NO test that kills an equivalent mutant they will always survive
- It is very difficult to say if a mutant has survived beacuase a test is missing or because it is equivalent

### equivalent mutants

```
int power(int b, int e){
  if (e < 0)
    throw new Exception ("Negative ⊥ exponent");
  if ((b == 0) && (e == 0))
    throw new Exception ("Undefined");
  int r = 1:
  while (e != 0){
    r = r * b; e = e - 1;
  return r;
```

• This mutant cannot be killed by any test since it is equivalent.

## Tools for mutation testing

- There are many tools that perform mutation testing
- DEMO with PIT test: https://pitest.org/

#### Usare PIT con maven

- vedi https://pitest.org/quickstart/maven/
- aggiungi il jar nel pom e anche plugin
- fornisce due goal